#### UBND HUYÊN HỮU LŨNG TỔ CÔNG TÁC TRIỂN KHAI **QUYÉT ĐINH 06/OĐ-TTG**

#### CÔNG HOÀ XÃ HỘI CHỦ NGHĨA VIẾT NAM Độc lập - Tư do - Hanh phúc

Hữu Lũng, ngày 10 tháng 01 năm 2023

#### $S\acute{o}:$  33 /TCT

V/v tuyên truyền các phương thức khai thác, sử dụng thông tin thay thế cho việc xuất trình Số hộ khẩu, Sổ tam trú

Kính gửi:

- Các ban, ngành, thành viên Tổ công tác triển khai Quyết định 06/OĐ-TTg huyên:

Trung tâm Văn hoá - Thể thao và Truyền thông huyên: Wỳ ban nhân dân các xã, thị trấn.

Thực hiện Nghi định số 104/2022/NĐ-CP ngày 21/12/2022 của Chính phủ sửa đổi, bổ: sung thột số điều của các Nghị định liên quan đến việc nộp, xuất trình Sổ hộ khẩu, Số tạm trú; Điện mật số 882/ĐK:HT ngày 03/01/2023 của Công an tỉnh Lạng Sơn hướng dẫn 07 phương thức khai thác, sử dụng thông tin công dân thay việc xuất trình Sổ hộ khẩu, Sổ tạm trú khi thực hiện các thủ tục hành chính, cung cấp dịch vụ công. Tổ công tác Đề án 06 huyện đề nghị thủ trưởng các đơn vị triển khai thực hiện một số nội dung sau:

1. Quán triệt, chỉ đạo cán bộ thực hiện nghiêm quy định tại Điều 14, Nghị định số 104/2022/NĐ-CP của Chính phủ sửa đổi, bổ sung một số điều của các Nghị định liên quan đến việc nộp, xuất trình Sổ hộ khẩu, Sổ tạm trú giấy khi thực hiện các thủ tục hành chính, cung cấp dịch vụ công khi thực hiện giải quyết các thủ tục hành chính.

2. Đẩy mạnh công tác tuyên truyền, phổ biến các phương thức khai thác, sử dụng thông tin về cư trú trong giải quyết các thủ tục hành chính, cung cấp dịch vụ công để các cơ quan, tổ chức, doanh nghiệp và người dân nắm, thực hiện trên các phương tiện thông tin đại chúng, tại các địa bàn dân cư từ ngày 01/01/2023. Chỉ đạo Tổ Đề án 06 tại cấp xã, cấp thôn, cán bộ công chức, viên chức, đảng viên tiếp tục tuyên truyền, hướng dẫn, giải đáp các vướng mắc của người dân liên quan đến 07 phương thức khai thác, sử dụng thông tin công dân thay thế việc xuất trình Sổ hộ khẩu, Sổ tạm trú.

(Gửi kèm tài liệu hướng dẫn và các hình ảnh tuyên truyền về các phương thức khai thác, sử dụng thông tin công dân thay thể việc xuất trình Sổ hộ khẩu, Số tạm trú)

3. Công an huyện chỉ đạo Công an các xã, thị trấn bố trí cán bộ thường trực, ứng trực để xử lý các sự việc phát sinh khi người dân thực hiện thủ tục hành chính cần đến các thông tin về cư trú. Tập trung cấp Xác nhận thông tin về

cư trú, Thông báo số định danh cá nhân ... nhanh chóng, đúng quy định của pháp luật khi người dân có nhu cầu.

4. Mọi khó khăn, vướng mắc trong quá trình triển khai thực hiện, các đơn vị báo cáo về Công an huyện (qua Đội Cảnh sát QLHC về TTXH, liên hệ đồng chi Thiếu tá Nguyễn Thị Hồng Hiệp - Phó đội trưởng, SĐT 0972 811 538) để được hướng dẫn./.

#### Nơi nhân:

- Văn phòng UBND tỉnh:
- Công an tỉnh;
- Chủ tịch, các Phó Chủ tịch UBND huyện;
- Các ban, ngành:
- UBND các xã, thi trấn:
- C, PCVP UBND huyện;
- Luu VT, OLHC.

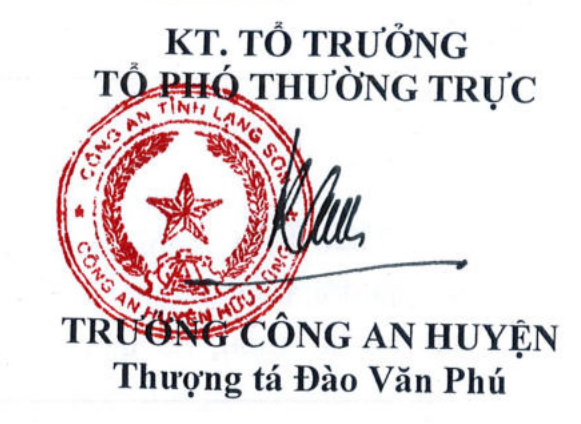

07 Các phương thức khai thác, sử dung thông tin công dân trên thẻ Căn cước công dân gắn chíp hoặc trong Cơ sở dữ liêu quốc gia về dân cư thay cho việc xuất trình Sổ hộ khẩu, Sổ tam trú khi thực hiện thủ tục hành chính, cung cấp dịch vụ công

1. Cơ quan, tổ chức, cá nhân tra cứu, khai thác thông tin cá nhân qua chức năng của Hệ thống thông tin giải quyết thủ tục hành chính cấp bộ, cấp tỉnh đã được kết nối với Cơ sở dữ liêu quốc gia về dân cư hoặc qua Cổng dich vu công quốc gia để khai thác, sử dụng thông tin về cư trú khi giải quyết thủ tục hành chính, cung cấp dịch vụ công.

#### Cơ sở pháp lý:

(1) Theo guy đinh tai Khoản 6 Điều 1 Nghị định số 37/2021/NĐ-CP ngày 29/3/2021 của Chính phủ sửa đổi, bổ sung một số điều Nghi đinh 137/2015/NĐ-CP ngày 31/12/2015 quy định chi tiết một số điều và biên pháp thi hành Luật Căn cước công dân thì Cơ quan quản lý cơ sở dữ liệu quốc gia, cơ sở dữ liệu chuyên ngành được khai thác thông tin trong Cơ sở dữ liệu quốc gia về dân cư để phục vụ công tác quản lý nhà nước theo chức năng, nhiệm vụ, quyền hạn được giao thông qua việc kết nối, chia sẻ thông tin trên Cơ sở dữ liệu quốc gia về dân cư, cổng dịch vụ công quốc gia, cổng dịch vụ công Bộ Công an, Hệ thống thông tin một cửa cấp tỉnh hoặc khai thác bằng văn bản; Công dân khai thác thông tin của mình trong Cơ sở dữ liệu quốc gia về dân cư bằng văn bản vêu cầu cung cấp thông tin hoặc thông qua dịch vụ nhắn tin, cổng dịch vụ công quốc gia, cổng dịch vụ công Bộ Công an.

(2) Theo quy định tại điểm a Khoản 2 Điều 14 Nghi định số 104/2022/NĐ-CP ngày 21/12/2022 của Chính phủ sửa đổi, bổ sung một số điều của các nghi đinh liên quan đến việc nộp, xuất trình số hộ khẩu, số tam trú giấy khi thực hiện thủ tục hành chính, cung cấp dịch vụ công thì cơ quan có thẩm quyền, cán bô, công chức, viên chức, cá nhân được giao trách nhiệm tiếp nhân. giải quyết thủ tục hành chính, cung cấp dịch vụ công phải tra cứu, khai thác thông tin cá nhân qua chức năng của Hệ thống thông tin giải quyết thủ tục hành chính cấp bô, cấp tỉnh đã được kết nối với Cơ sở dữ liêu quốc gia về dân cư hoặc qua Cổng dịch vụ công quốc gia để giải quyết thủ tục hành chính.

Như vậy, khi tiếp nhận, giải quyết thủ tục hành chính, cơ quan có thẩm quyền, cán bộ, công chức, viên chức, cá nhân được giao trách nhiệm thực hiện tra cứu, khai thác thông tin của người nôp hồ sơ qua chức năng của Hê thống thông tin giải quyết thủ tục hành chính cấp bộ, cấp tỉnh đã được kết nối với Cơ sở dữ liệu quốc gia về dân cư

Trường hợp Hệ thống thông tin giải quyết thủ tục hành chính chưa kết nối với Cơ sở dữ liệu quốc gia về dân cư, thì yêu cầu công dân tra cứu, khai thác thông tin cá nhân của mình qua công dịch vụ công quốc gia để ghi nhân và lưu trữ thông tin về cư trú trong hồ sơ thủ tục hành chính. Công dân tra cứu, khai thác thông tin cá nhân của mình theo các bước sau:

Bước 1: Công dân truy câp Cổng dịch vu công theo địa chỉ: https://dichvucong.dancuquocgia.gov.vn

Bước 2: Đăng nhập tài khoản/ mật khẩu truy cập (sử dụng tài khoản Cổng DVC quốc gia); xác thực nhập mã OTP được hệ thống gửi về điện thoại.

Bước 3: Tại trang chủ, truy cập vào chức năng "Thông tin công dân" và nhập các thông tin theo yêu cầu: Ho và tên, số định danh cá nhân, ngày sinh, số điện thoại, mã xác nhân. Sau đó, nhấn Tìm kiếm.

Thông tin cơ bản công dân sẽ hiện thị trên màn hình gồm: Ho, chữ đêm và tên khai sinh; Ngày, tháng, năm sinh; Giới tính; Nơi đăng ký khai sinh; Quê quán; Nơi thường trú; Số định danh cá nhân; Số chứng minh nhân dân.

2. Công dân có thể sử dụng thẻ căn cước công dân gắn chíp điện tử là giấy tờ pháp lý chứng minh thông tin về cá nhân, nơi thường khi thực hiện thủ tục hành chính, giao dịch dân sự

Cơ sở pháp lý: Theo quy định tại Điều 3 và Điều 20 Luật Căn cước công dân, căn cước công dân thể hiện thông tin cơ bản về lai lịch, nhận dạng của công dân; Thẻ Căn cước công dân là giấy tờ tùy thân của công dân Việt Nam có giá trị chứng minh về căn cước công dân của người được cấp thẻ để thực hiện các giao dịch trên lãnh thổ Việt Nam; Khi công dân xuất trình thẻ Căn cước công dân theo yêu cầu của cơ quan, tổ chức, cá nhân có thẩm quyền thì cơ quan, tổ chức, cá nhân có thẩm quyền đó không được yêu cầu công dân xuất trình thêm giấy tờ khác chứng nhân các thông tin cá nhân, nơi thường trú.

Như vậy, người dân có thể sử dụng thẻ căn cước công dân gắn chíp là một loại giấy tờ pháp lý chứng minh thông tin cá nhân, nơi thường trú khi thực hiện thủ tục hành chính, dịch vụ công. Cơ quan, tổ chức, cá nhân không được yêu cầu công dân xuất trình thêm các giấy tờ khác chứng nhân các thông tin đã có trên thẻ căn cước công dân gắn chíp khi tiếp nhân, giải quyết thủ tục hành chính.

Các thông tin trên mặt thẻ Căn cước công dân, gồm: Số Căn cước công dân (chính là số định danh cá nhân); Anh chân dung; Họ, chữ đệm và tên khai sinh; Ngày, tháng, năm sinh; Giới tính; Quốc tịch; Quê quán; Nơi thường trú; Ngày, tháng, năm hết hạn; Đặc điểm nhân dạng; Vân tay; Ngày, tháng, năm cấp thẻ; Ho, chữ đêm và tên, chức danh, chữ ký của người cấp thẻ.

3. Cơ quan, tổ chức, cá nhân sử dung thiết bị đầu đọc mã ORcode trên thẻ Căn cước công dân đã được kết nối trực tuyến với Cơ sở dữ liêu quốc gia về dân cư để khai thác, sử dụng thông tin về cư trú khi giải quyết thủ tục hành chính, cung cấp dịch vụ công.

#### Cơ sở pháp lý:

(1) Điều 3 Thông tư số 06/2021/TT-BCA ngày 23/01/2021 của Bộ Công an quy định về mẫu thẻ CCCC: "a) Mặt trước thẻ CCCD gồm các thông tin: ...; mã QR; b) mặt sau thẻ CCCD gồm các thông tin sau: ...; chíp điện tử"

(2) Theo quy định tại điểm c Khoản 2 Điều 14 Nghị định số 104/2022/NĐ-CP ngày 21/12/2022 của Chính phủ sửa đổi, bổ sung một số điều của các nghị định liên quan đến việc nộp, xuất trình số hộ khẩu, số tam trú giấy khi thực hiện thủ tục hành chính, cung cấp dịch vụ công thì cơ quan có thẩm quyền, cán bộ, công chức, viên chức, cá nhân được giao trách nhiệm tiếp nhân, giải quyết thủ tục hành chính, cung cấp dịch vụ công phải khai thác, sử dụng thông tin về cư trú của công dân trong Cơ sở dữ liệu quốc gia về dân cư bằng hình thức sử dụng thiết bị đầu đọc mã QRCode trên thẻ Căn cước công dân gắn chíp điện tử để ghi nhận và lưu trữ thông tin công dân trong hồ sơ thủ tục hành chính.

Như vậy, khi tiếp nhận, giải quyết thủ tục hành chính, cung cấp dịch vụ công cơ quan có thẩm quyền, cán bô, công chức, viên chức, cá nhân được giao trách nhiệm tiếp nhân, giải quyết thủ tục hành chính, cung cấp dịch vụ công sử dung thiết bị đọc mã ORcode trên thẻ căn cước công dân *(theo tiêu chuẩn do Bô* Thông tin và Truyền thông ban hành tại Quyết định số 46/QĐ-TTDT ngày 18/01/2022 ban hành hướng dẫn vêu cầu kỹ thuật cơ bản đối với thiết bị đọc mã *ORCode*) để ghi nhân và lưu trữ thông tin công dân được hiển thi trên thiết bi trong hồ sơ thủ tục hành chính trên Hệ thống thông tin giải quyết thủ tục hành chính cấp bộ, cấp tỉnh, không được vêu cầu công dân xuất trình thêm các giấy tờ khác chứng nhân các thông tin đã có trên thẻ căn cước công dân gắn chíp khi tiếp nhân, giải quyết thủ tục hành chính.

Các thông tin trong mã QRCode được hiển thị trên thiết bị đọc mã ORCode gồm: Số CCCD; số CMND 9 số; Ho và tên; Ngày sinh; Giới tính; Nơi thường trú; Ngày cấp CCCD.

4. Cơ quan, tổ chức, cá nhân sử dung thiết bị đầu đọc chíp trên thẻ Căn cước công dân đã được kết nối trực tuyến với Cơ sở dữ liệu quốc gia về dân cư để khai thác, sử dụng thông tin về cư trú khi giải quyết thủ tục hành chính, cung cấp dịch vụ công.

#### Cơ sở pháp lý:

(1) Điều 3 Thông tự số 06/2021/TT-BCA ngày 23/01/2021 của Bộ Công an quy định về mẫu thẻ CCCC: "a) Mặt trước thẻ CCCD gồm các thông tin: ...; mã QR; b) mặt sau thẻ CCCD gồm các thông tin sau: ...; chíp điện tử"

(2) Theo quy định tại điểm c Khoản 2 Điều 14 Nghị định số 104/2022/NĐ-CP ngày 21/12/2022 của Chính phủ sửa đổi, bổ sung một số điều của các nghi đinh liên quan đến việc nộp, xuất trình số hộ khẩu, số tạm trú giấy khi thực hiện thủ tục hành chính, cung cấp dịch vụ công thì cơ quan có thẩm quyền, cán bộ, công chức, viên chức, cá nhân được giao trách nhiệm tiếp nhân, giải quyết thủ tục hành chính, cung cấp dịch vụ công phải khai thác, sử dụng thông tin về cư trú của công dân trong Cơ sở dữ liệu quốc gia về dân cư bằng hình thức sử dụng thiết bị đầu đọc chíp trên thẻ Căn cước công dân gắn chíp điên tử để ghi nhân và lưu trữ thông tin công dân trong hồ sơ thủ tuc hành chính.

Như vậy, khi tiếp nhân, giải quyết thủ tục hành chính, cung cấp dịch vu công cơ quan có thẩm quyền, cán bộ, công chức, viên chức, cá nhân được giao trách nhiệm tiếp nhân, giải quyết thủ tục hành chính, cung cấp dịch vụ công sử dung thiết bị đọc chíp trên thẻ căn cước công dân *(theo tiêu chuẩn ICAO)* để ghi

nhân và lưu trữ thông tin công dân được hiển thị trên thiết bị trong hồ sơ thủ tục hành chính trên Hệ thống thông tin giải quyết thủ tục hành chính cấp bộ, cấp tỉnh, không được yêu cầu công dân xuất trình thêm các giấy tờ khác chứng nhân các thông tin đã có trên thẻ căn cước công dân gắn chíp khi tiếp nhân, giải quyết thủ tục hành chính.

Các thông tin trong chíp điện tử được hiển thi trên thiết bị đọc chíp gồm: Ho, chữ đêm và tên khai sinh; Ngày, tháng, năm sinh; Giới tính; Quê quán; Dân tộc; Tôn giáo; Quốc tịch; Nơi thường trú; Ho, chữ đêm và tên của cha, me, vơ hoặc chồng; Số chứng minh đã được cấp; Ngày cấp; Ngày hết han (của thẻ CCCD); Đặc điểm nhận dạng; Anh chân dung; Trích chọn vân tay; Số thẻ Căn cước công dân (số định danh cá nhân).

5. Cơ quan, tổ chức, cá nhân có thể tra cứu thông tin cá nhân thông qua tài khoản định danh điện tử của công dân được hiển thi trong ứng dung VNeID để sử dụng thông tin về cư trú khi thực hiện thủ tục hành chính, cung cấp dịch vu công.

 $C\sigma$  sở pháp lý: Theo quy định tại khoản 5 Điều 13 Nghị định số 59/2022/NĐ-CP ngày 05/9/2022 của Chính phủ quy định về định danh và xác thực điện tử quy định "việc sử dụng tài khoản định danh điện tử mức độ 2 có giá tri tương đương như việc sử dụng thẻ Căn cước công dân trong thực hiện các giao dich có yêu cầu xuất trình thẻ Căn cước công dân". Theo đó, các thông tin căn cước công dân, thông tin dân cư được tích hợp hiển thi trên ứng dụng VNeID để người dân, cơ quan, tổ chức sử dung để phục vụ giải quyết thủ tục hành chính và các giao dịch của người dân; các doanh nghiệp, tổ chức kết nối trực tiếp với hệ thống định danh xác thực điện tử của Bộ Công an hoặc thông qua tổ chức cung cấp dịch vụ xác thực điện tử theo trình tự, thủ tục quy định để xác thực tài khoản đình danh điên tử hoặc khai thác thông tin liên quan khi người dân có yêu cầu.

Như vây, khi công dân tra cứu, xuất trình thông tin cá nhân, nơi thường trú hiền thị trên ứng dụng VNeID, cơ quan có thẩm quyền, cán bô, công chức, viên chức, cá nhân được giao trách nhiệm tiếp nhân, giải quyết thủ tục hành chính ghi nhân và lưu trữ thông tin này trong hồ sơ thủ tục hành chính trên Hệ thống thông tin giải quyết thủ tục hành chính cấp bộ, cấp tỉnh, không được yêu cầu công dân xuất trình thêm các giấy tờ khác chứng nhân các thông tin đã có trên ứng dụng VNeID khi tiếp nhân, giải quyết thủ tục hành chính.

Các thông tin hiền thị trên ứng dụng VNeID gồm: Số CCCD; Họ và tên; Ngày sinh; Giới tính; Quốc tịch; Quê quán; Nơi thường trú; CCCD có giá tri đến; Đặc điểm nhân dang; Ngày cấp, Số điện thoại.

6. Công dân có thể sử dụng giấy Xác nhận thông tin về cư trú để chứng minh thông tin cá nhân, nơi cư trú khi không thể khai thác, sử dụng được thông tin cư trú của công dân trong Cơ sở dữ liệu quốc gia về dân cư

#### Cơ sở pháp lý:

(1) Theo quy đinh tại khoản 3 Điều 8 và khoản 3 Điều 33 Luật Cư trú thì công dân có quyền được cơ quan đăng ký cư trú trong cả nước không phu thuộc vào nơi cư trú của mình xác nhận thông tin về cư trú khi có yêu cầu;

(2) Theo guy đinh tai Điều 17 Thông tư  $55/2021/TT-BCA$  ngày  $15/5/2021$ của Bộ Công an quy định chi tiết một số điều và biên pháp thi hành Luật Cư trú thì công dân yêu cầu xác nhận thông tin về cư trú có thể trực tiếp đến cơ quan đăng ký cư trú trong cả nước không phụ thuộc vào nơi cư trú của công dân để đề nghị cấp xác nhận thông tin về cư trú hoặc gửi yêu cầu xác nhân thông tin về cư trú qua Cổng dịch vụ công quốc gia, Cổng dịch vụ công Bộ Công an, Cổng dịch vụ công quản lý cư trú; Thời hạn giải quyết tối đa là 03 ngày làm việc.

(3) Theo quy định tại khoản 3 Điều 14 Nghị định số 104/2022/NĐ-CP ngày 21/12/2022 của Chính phủ quy định sửa đổi, bổ sung một số điều của các nghi định liên quan đến việc nộp, xuất trình số hộ khẩu, số tam trú giấy khi thực hiện thủ tục hành chính, cung cấp dịch vụ công thì trường hợp không thể khai thác được thông tin công dân trong Cơ sở dữ liệu quốc gia về dân cư, cơ quan có thẩm quyền, cán bộ công chức, viên chức được giao trách nhiệm tiếp nhận, giải quyết thủ tục hành chính có thể yêu cầu công dân nộp bản sao hoặc xuất trình giấy xác nhận thông tin về cư trú (giấy tờ có giá trị chứng minh thông tin về cư trú).

Để được cấp giấy xác nhận thông tin về cư trú, công dân có thể trực tiếp đến cơ quan đăng ký cư trú trong cả nước để đề nghị cấp giấy xác nhận thông tin về cư trú hoặc gửi yêu cầu xác nhận thông tin về cư trú qua dịch vụ công trực tuyến khi cần thiết. Cơ quan đăng ký cư trú sẽ cấp giấy xác nhân thông tin về cư trú cho công dân dưới hình thức văn bản hoặc văn bản điện tử theo yêu cầu của công dân.

Khi công dân xuất trình bản sao hoặc xuất trình giấy xác nhận thông tin về cư trú thì không được yêu cầu công dân xuất trình thêm các giấy tờ khác chứng nhân các thông tin đã có trên giấy xác nhân thông tin về cư trú khi tiếp nhân, giải quyết thủ tục hành chính.

Mẫu giấy Xác nhân thông tin về cư trú (mẫu CT07 ban hành kèm Thông tư số 56/TT-BCA ngày 15/5/2021 của Bộ Công an) gồm các thông tin, cu thể: Số định danh cá nhân; Họ, chữ đêm và tên khai sinh; Ngày, tháng, năm sinh; Giới tính; Quê quán; Dân tộc; Tôn giáo; Quốc tịch; Nơi thường trú; Nơi tạm trú; Nơi ở hiện tại; Họ tên chủ hộ, số định danh chủ hộ và Quan hệ với chủ hộ; Họ, chữ đệm và tên, ngày tháng năm sinh, giới tính, số định danh cá nhân của các thành viên hộ gia đình và quan hê với chủ hô.

7. Công dân có thể sử dụng giấy Thông báo số định danh cá nhân và thông tin trong Cơ sở dữ liêu quốc gia về dân cư để chứng minh thông tin cá nhân, nơi cư trú khi không thể khai thác, sử dụng được thông tin cư trú của công dân trong Cơ sở dữ liệu quốc gia về dân cư

#### $C\sigma s\dot{\sigma}$  pháp lý:

Theo quy đinh tai Khoản 9 Điều 1 Nghi đinh số 37/2021/NĐ-CP ngày 29/3/2021 của Chính phủ sửa đổi, bổ sung một số điều Nghị định 137/2015/NĐ-CP ngày 31/12/2015 quy định chi tiết một số điều và biên pháp thi hành Luật Căn cước công dân thì ngay sau khi xác lập được số định danh cá nhân cho công dân, cơ quan quản lý Cơ sở dữ liệu quốc gia về dân cư có văn bản thông báo cho công dân về số định danh cá nhân đã được xác lâp và các thông tin của công dân hiện có trong Cơ sở dữ liệu quốc gia về dân cư. Căn cứ quy định trên, Bộ Công an đã chỉ đạo thực hiện cấp Thông báo số định danh và thông tin trong cơ sở dữ liệu quốc gia về dân cư cho 100% người dân chưa được cấp CCCD trên toàn quốc đề người dân sử dụng giải quyết các thủ tục hành chính, các giao dịch dân sư cần chứng minh nơi cư trú của công dân.

Như vậy, khi công dân xuất trình giấy Thông báo số định danh cá nhân thì không được yêu cầu công dân xuất trình thêm các giấy tờ chứng minh thông tin cá nhân khi tiếp nhận, giải quyết thủ tục hành chính.

Các thông tin trên Thông báo số định danh cá nhân: Họ, chữ đệm và tên khai sinh; Ngày, tháng, năm sinh; Giới tính; Nơi đăng ký khai sinh; Quê quán; <sup>(6)</sup> Dân tộc; Tôn giáo; Quốc tịch; Tình trạng hôn nhân; Nơi thường trú; Nơi ở hiện tại; Quan hệ với chủ hộ; Nhóm máu; Họ, chữ đệm và tên, của cha, me; Số định danh cá nhân./.

### **HƯỚNG DẪN CÔNG DÂN TỰ TRA CỨU, KHAI THÁC THÔNG TIN CÁ NHÂN MÌNH QUA CỔNG DỊCH VỤ CÔNG QUỐC GIA**

**Bước 1:** Công dân đăng nhập vào địa chỉ website **https://dichvucong.dancuquocgia.gov.vn/** 

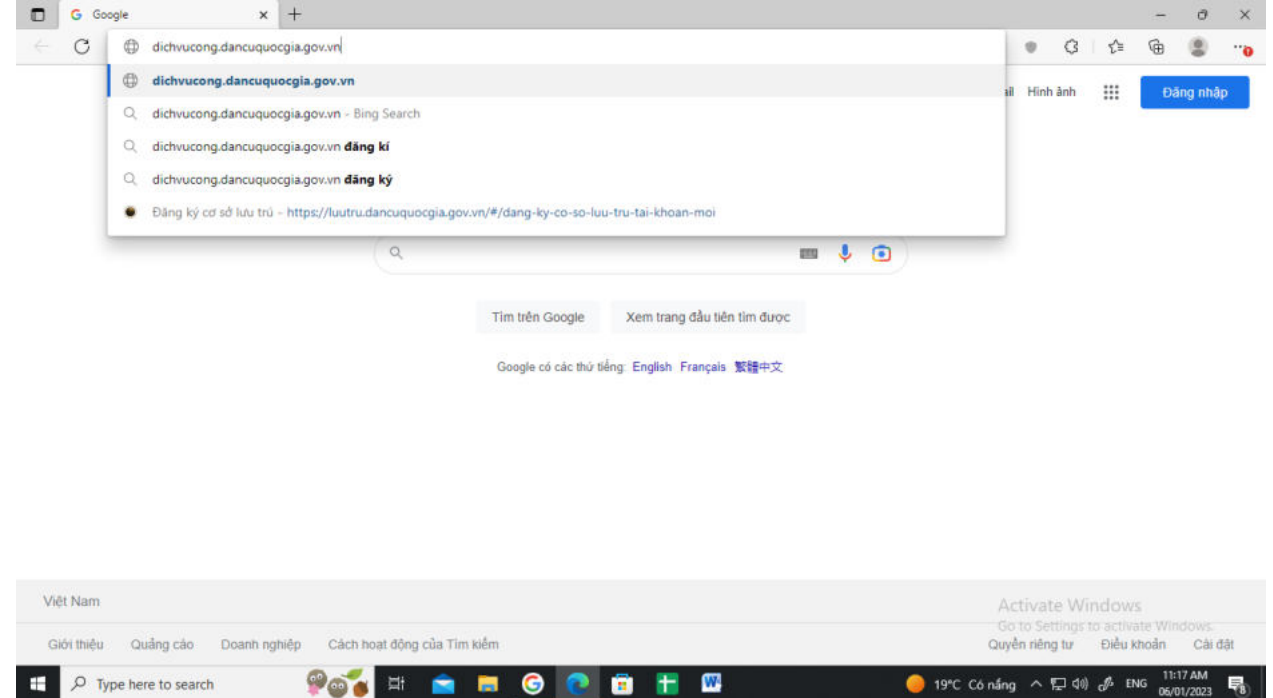

**Bước 2:** Đăng nhập mật khẩu, tài khoản truy cập (sử dụng tài khoản Cổng dịch vụ công quốc gia); xác thực bằng cách nhập mã OTP được hệ thống gửi Vào điện thoại hoặc sử dụng tài khoản định danh VNeID để đăng nhập

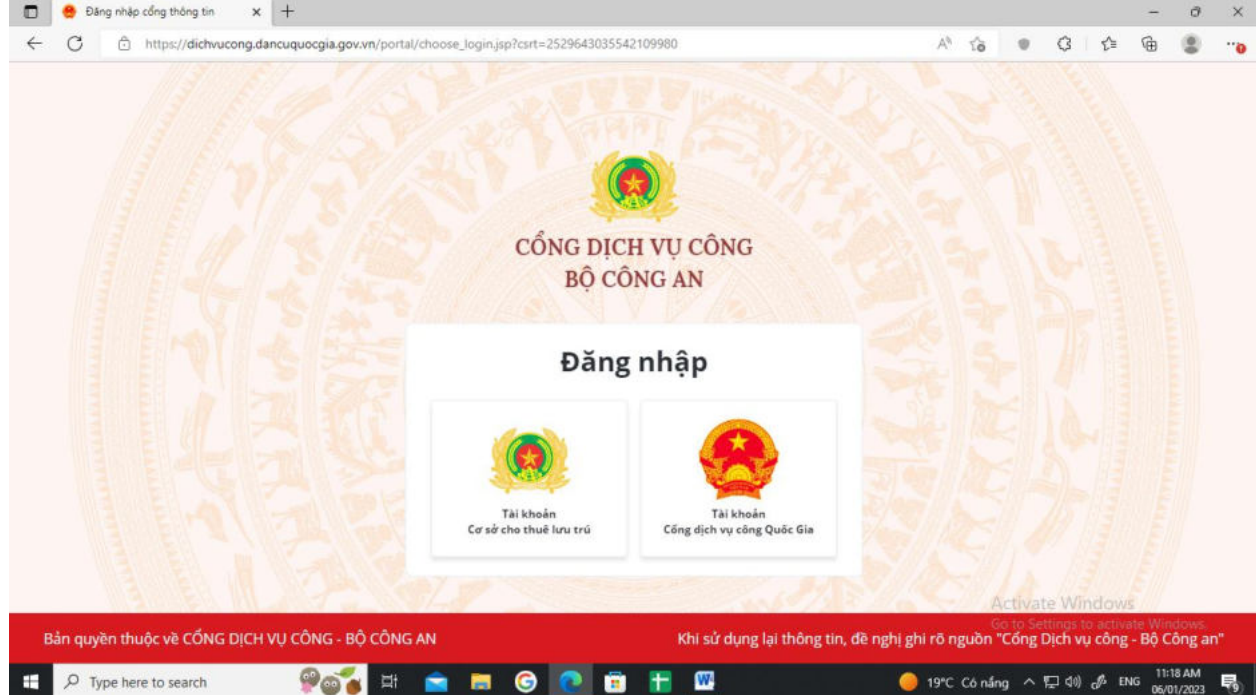

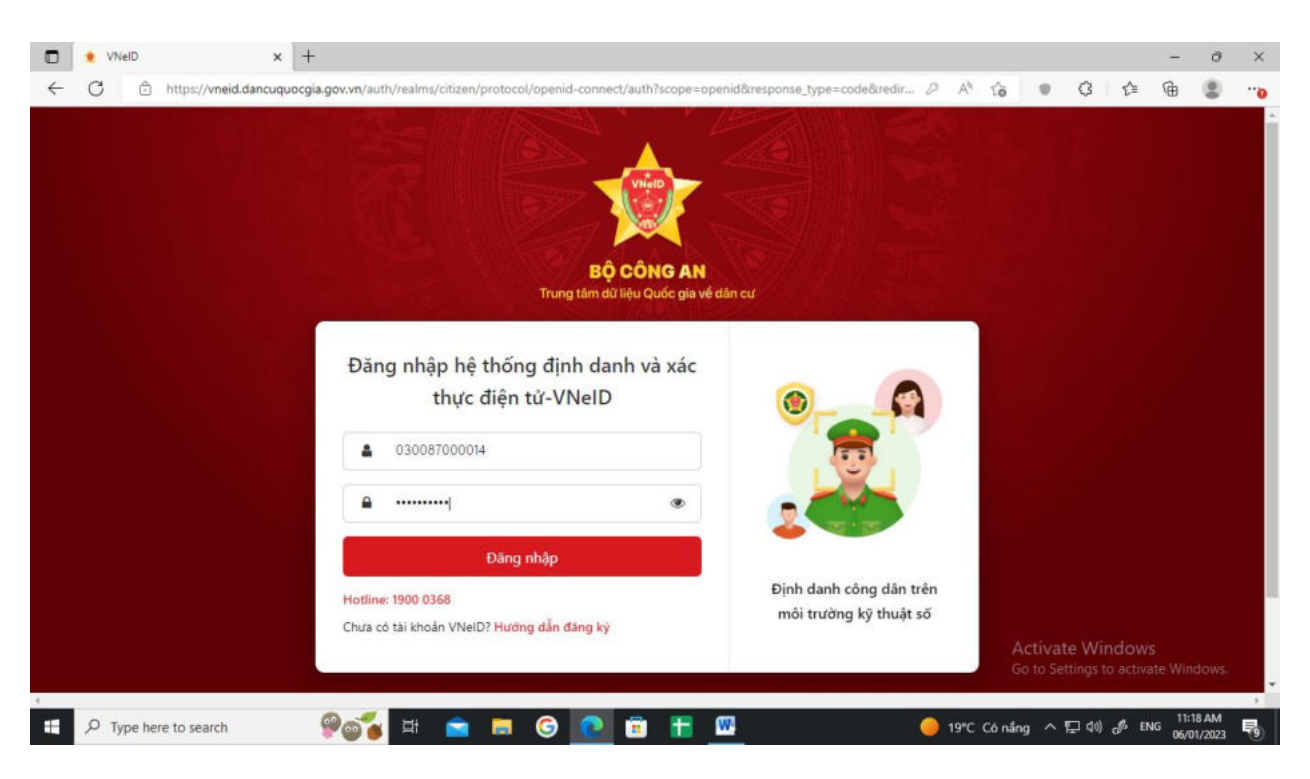

**Bước 3: Tại trang chủ truy cập vào chức năng tra cứu thông tin công** 

**dân** 

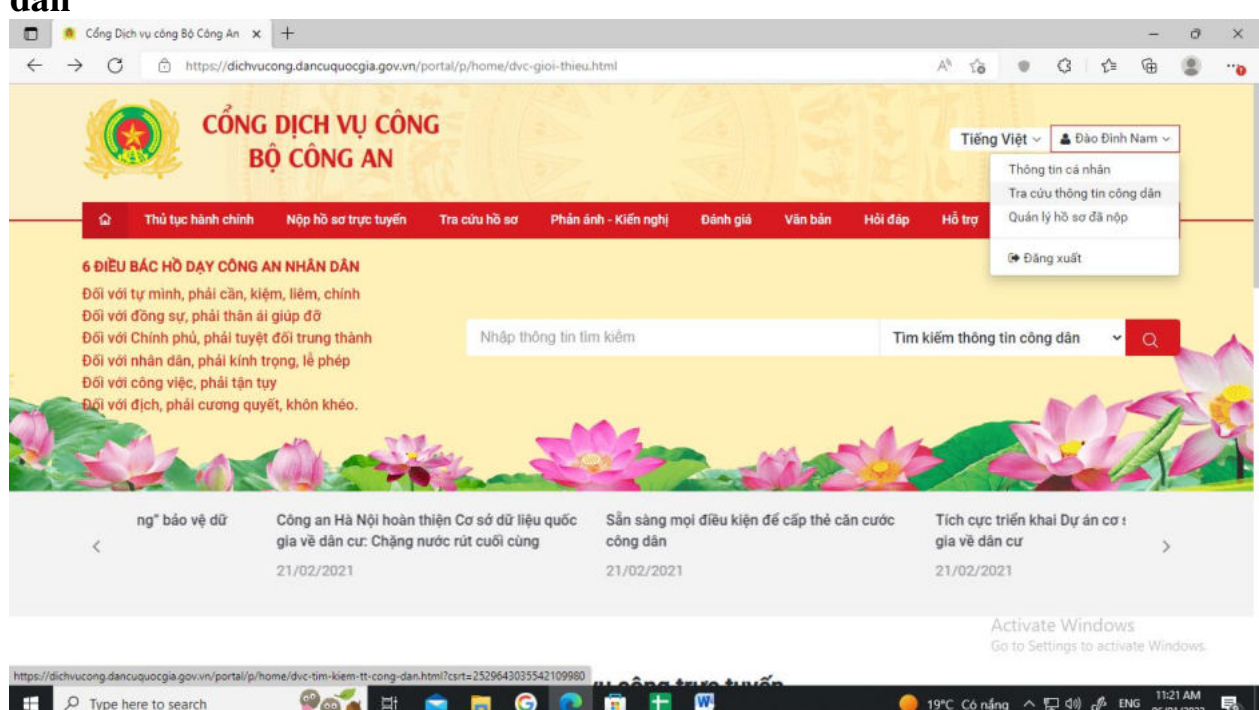

**Bước 4:** Công dân điền các thông tin bắt buộc (Có nút sao màu đỏ) và mã xác nhận để khai thác thông tin của mình

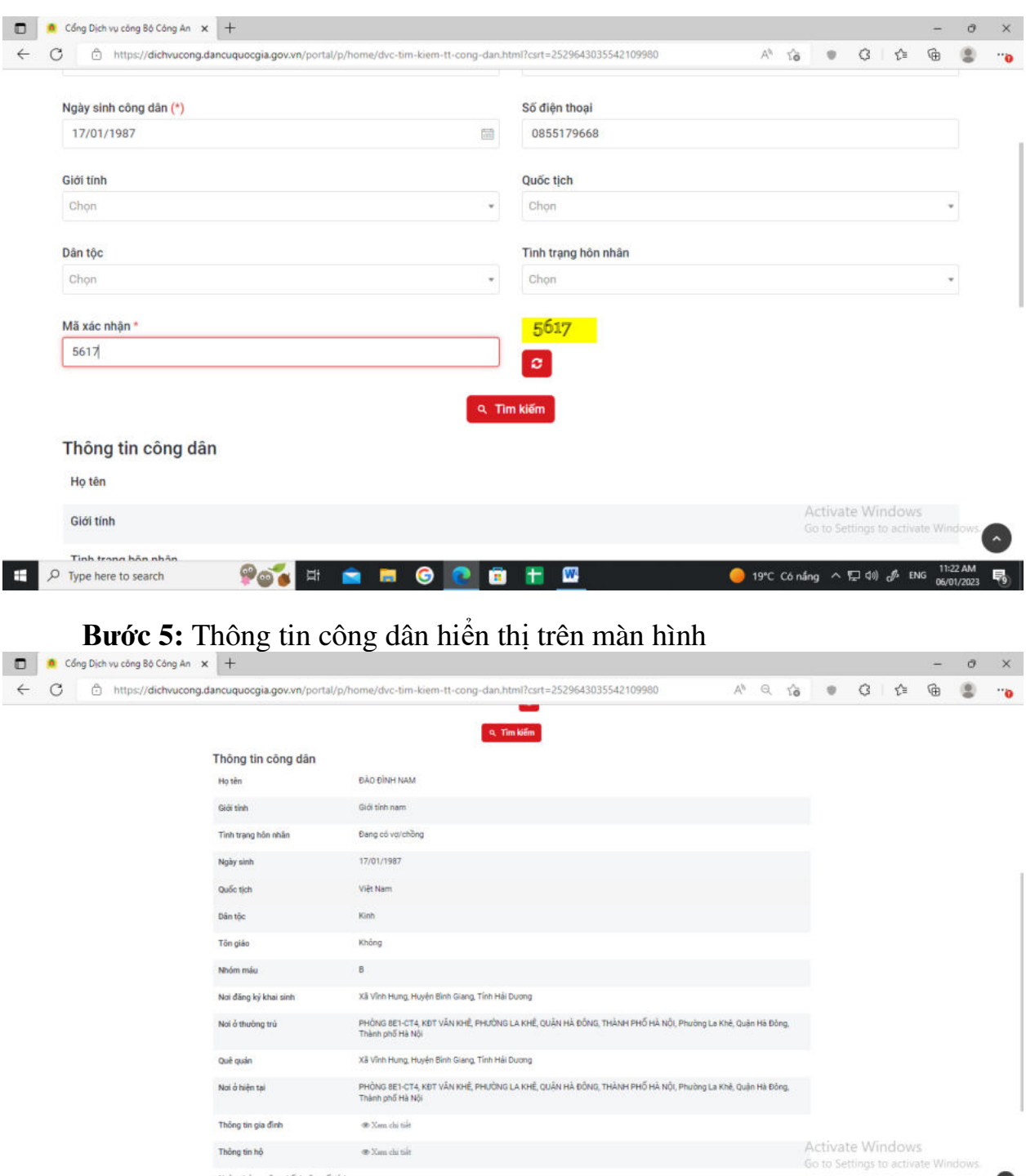

 $\bullet$ 

Ngày, tháng, năm chết hoặc mất tích

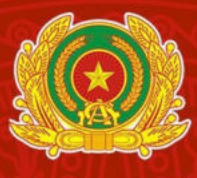

## TRUNG TÂM DỮ LIỆU QUỐC GIA VỀ DÂN CƯ

# 7 PHƯƠNG THỨC KHAI THÁC SỬ DUNG THÔNG TIN CÔNG DÂN THAY CHO VIỆC XUẤT TRÌNH SỔ HỘ KHẨU, SỔ TẠM TRÚ

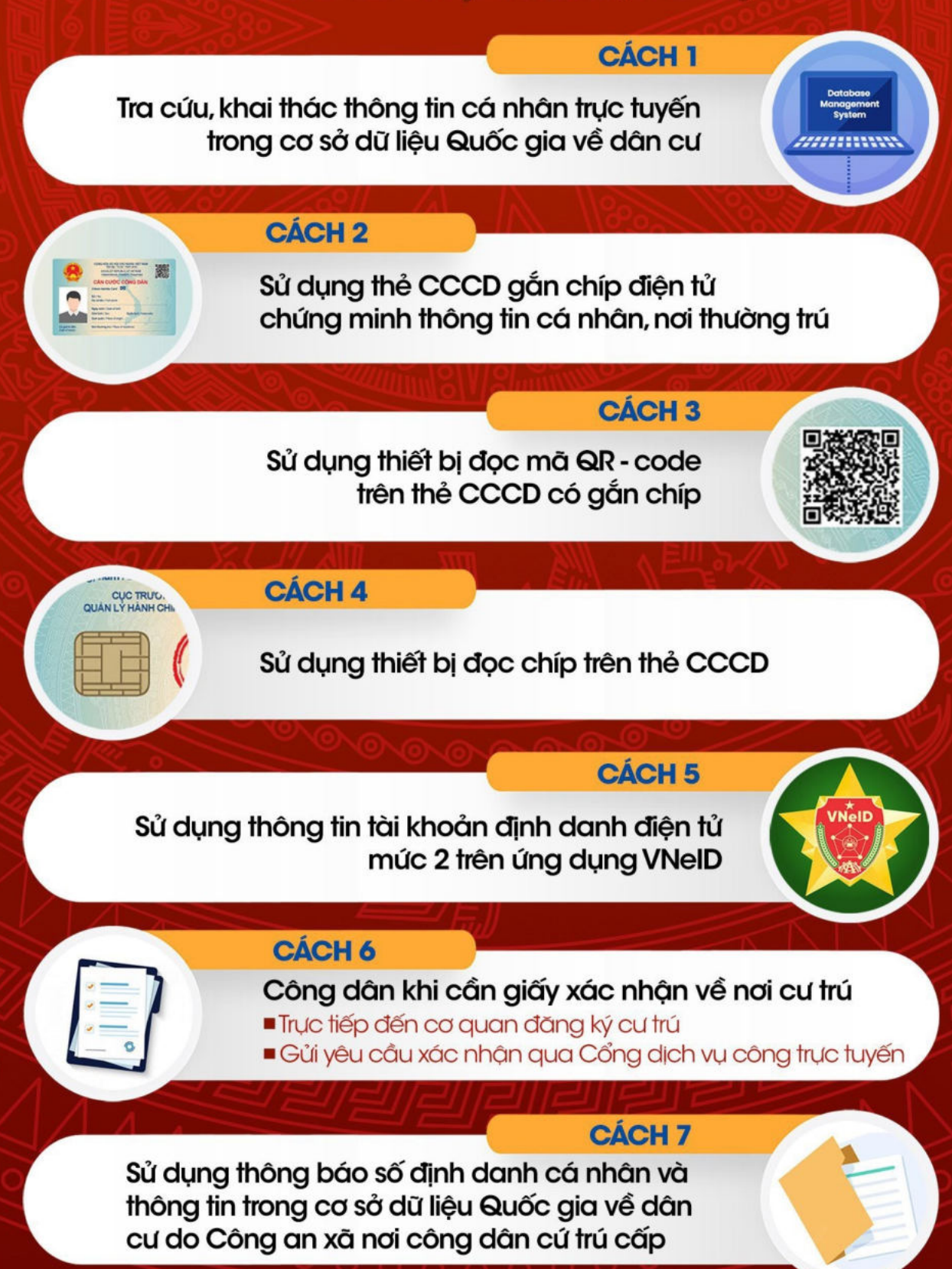

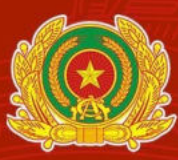

# TRUNG TÂM DỮ LIỆU QUỐC GIA VỀ DÂN CƯ

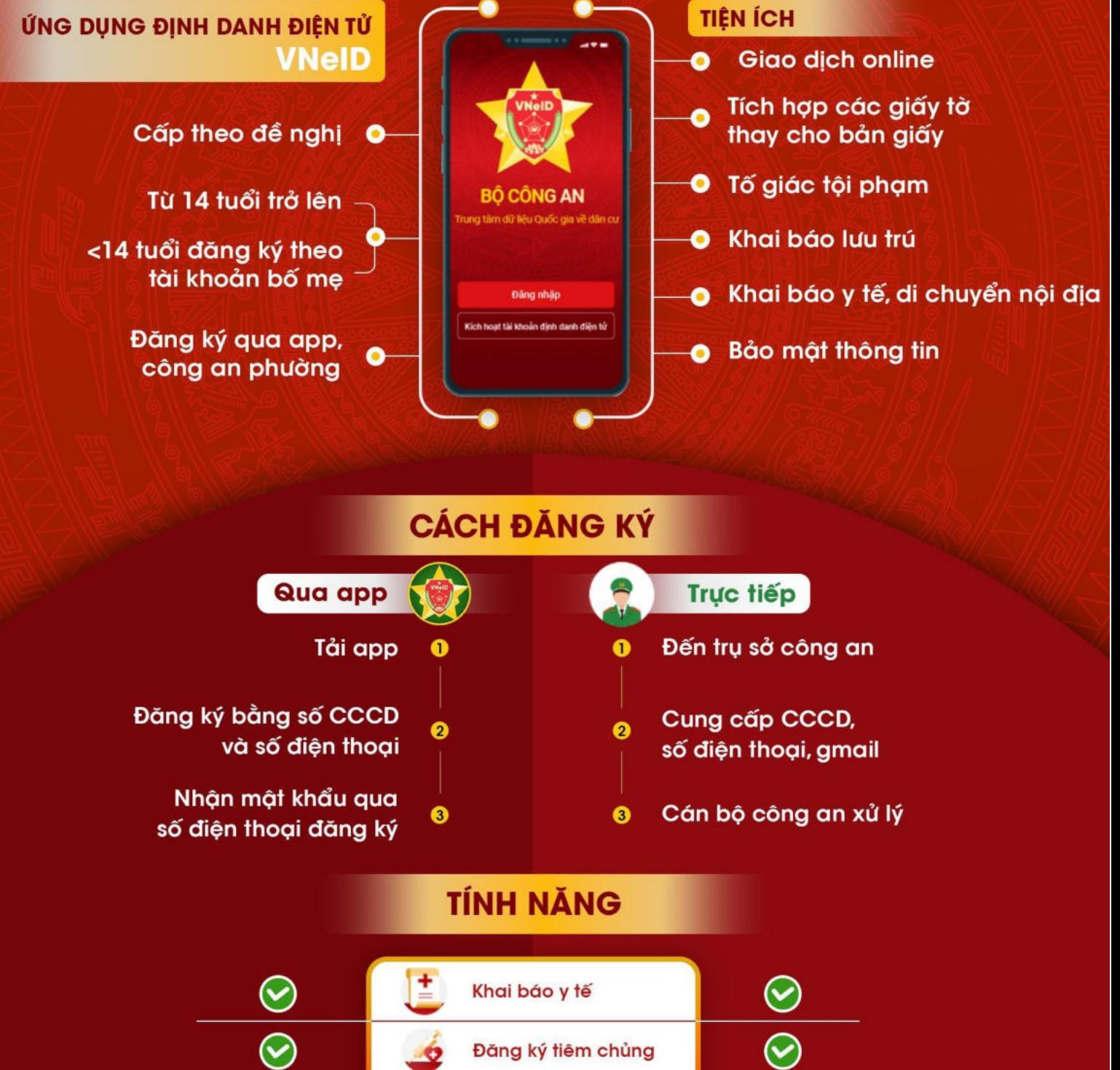

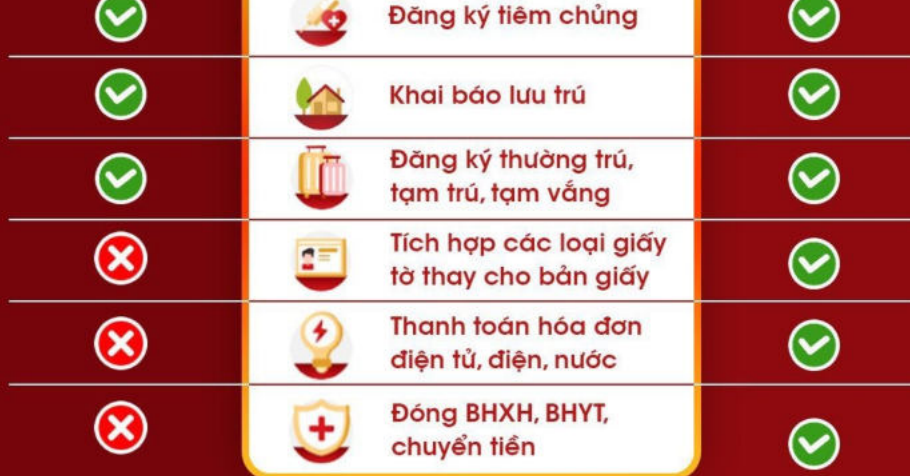